# **pst-poly**

## **A PSTricks package for drawing polygons; v.1.63**

Denis Girou Herbert Voß

April 19, 2023

### **Contents**

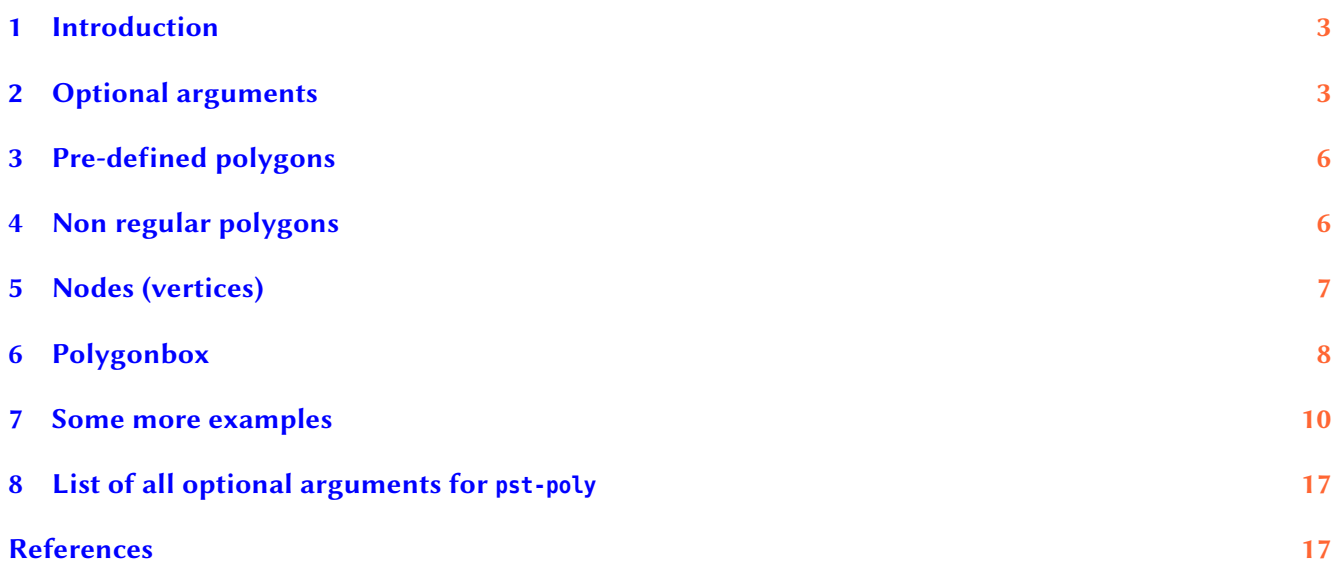

<span id="page-1-0"></span>pst-poly allows to draw easily various kinds of regular or non regular polygons, using the unique macro \PstPolygon, with various customization parameters. It is also a good example of the great power and flexibility of PSTricks, as in fact it is a very short program (it body is only 100 lines long) but nevertheless really powerful. And last, it is also a good pedagogical example of how to design and program high level graphic objects above PSTricks own ones.

#### <span id="page-2-2"></span><span id="page-2-0"></span>**1 Introduction**

pst-poly offers a unique macro (plus some aliases to define some often used polygons) with few parameters to interact on it. But we can also use all the relevant PSTricks parameters to change the size, the characteristics of lines, to add filling, etc. The polygons are always drawn counter clockwise. The syntax is simply:

```
\PstPolygon * [Options]
\PstTriangle [Options]
\PstSquare [Options]
\PstPentagon [Options]
\PstHexagon [Options]
\PstHeptagon [Options]
\PstOctogon [Options]
\PstNonagon [Options]
\PstDecagon [Options]
\PstDodecagon [Options]
\PstStarFiveLines [Options]
\PstStarFive [Options]
\pspolygonbox [Options] {Text}
```
As for PSTricks closed objects, the \* version uses a solid style to fill the polygon, use the line color for fill color and set the linewidth to 0.

By default the polygons are set with a radius of 1 unit for the outer circle.

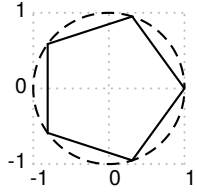

```
\begin{pspicture}[showgrid=true](-1,-1)(1,1)
 \PstPolygon[PstPicture=false]
 \pscircle[linestyle=dashed]{1}
\end{pspicture}
```
There is no special optional argument for this radius, the polygon can be scaled by using the key unit. With unit=1.5, the outer radius will be of 1.5cm when the current unit is set to 1cm.

#### <span id="page-2-1"></span>**2 Optional arguments**

There are eight specific optional arguments defined to change the way the polygons are defined:

PstPicture (boolean): to define or not a pspicture environment for the polygon. We have to define this parameter to false if we want to mix the polygon with other PSTricks objects — see examples later (*Default:* true which is not the case for basic PSTricks objects). With PstPicture=false the image doesn't reserve any space, it overwrites the text. The resulting box has a width and a height of 0pt.

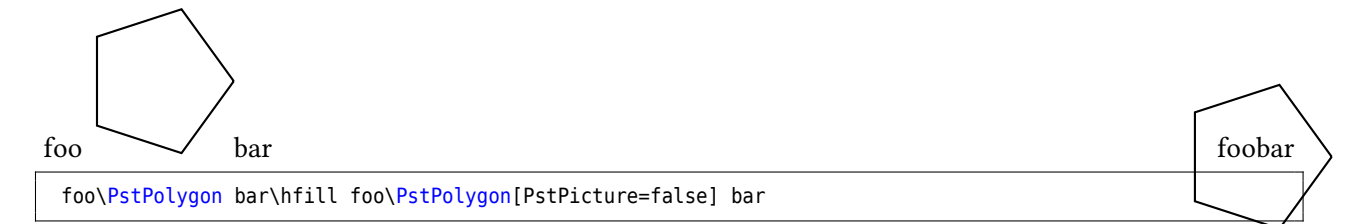

PolyRotation (real): rotation angle applied to the polygon (*Default: 0* — no rotation).

<span id="page-3-0"></span>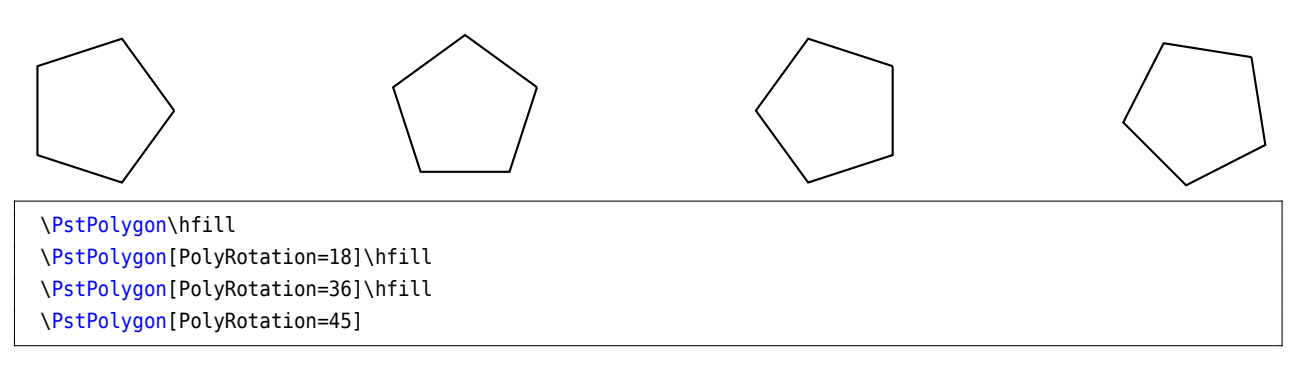

PolyNbSides (integer): number of sides of the polygon (*Default: 5*).

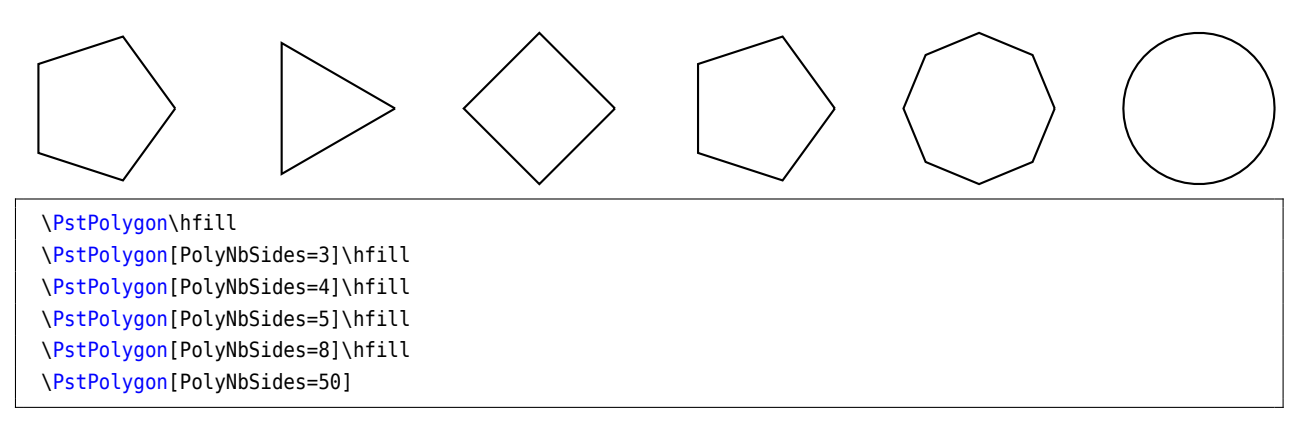

PolyOffset (integer): number of nodes to bypass to obtain each time the next one (*Default: 1* — no node bypassed).

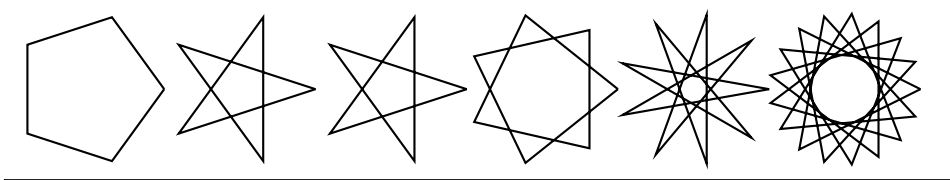

\PstPolygon \PstPolygon[PolyOffset=2] \PstPolygon[PolyOffset=3] \PstPolygon[PolyNbSides=7,PolyOffset=2] \PstPolygon[PolyNbSides=9,PolyOffset=4] \PstPolygon[PolyNbSides=17,PolyOffset=6]

PolyIntermediatePoint (real): position of the intermediate point used to join each time the next node (*Default: empty* — not used).

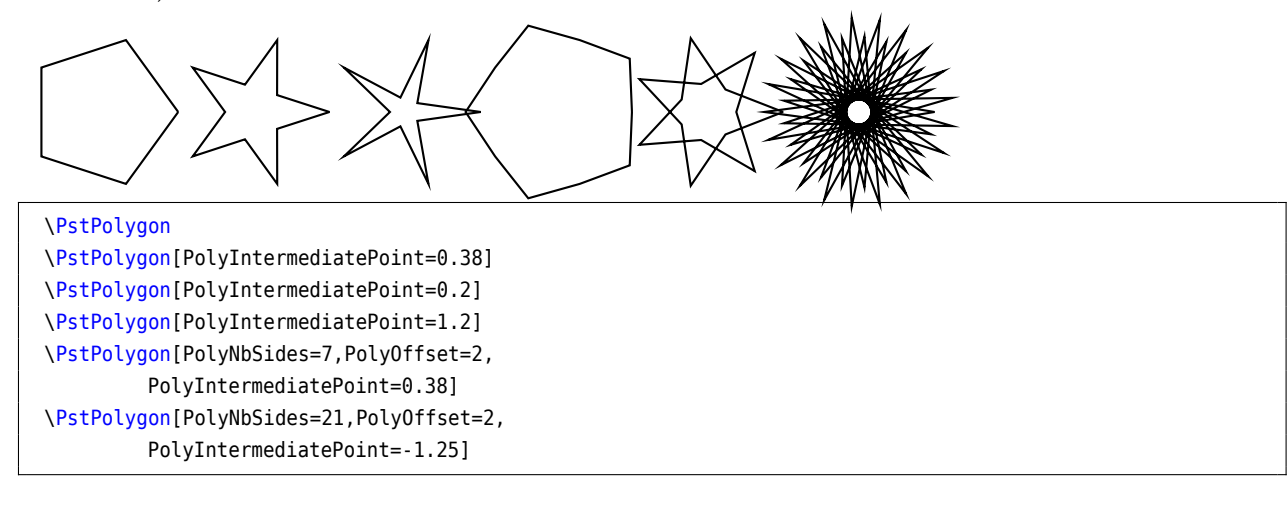

<span id="page-4-0"></span>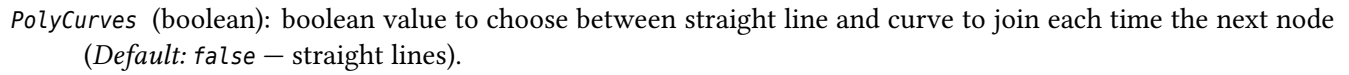

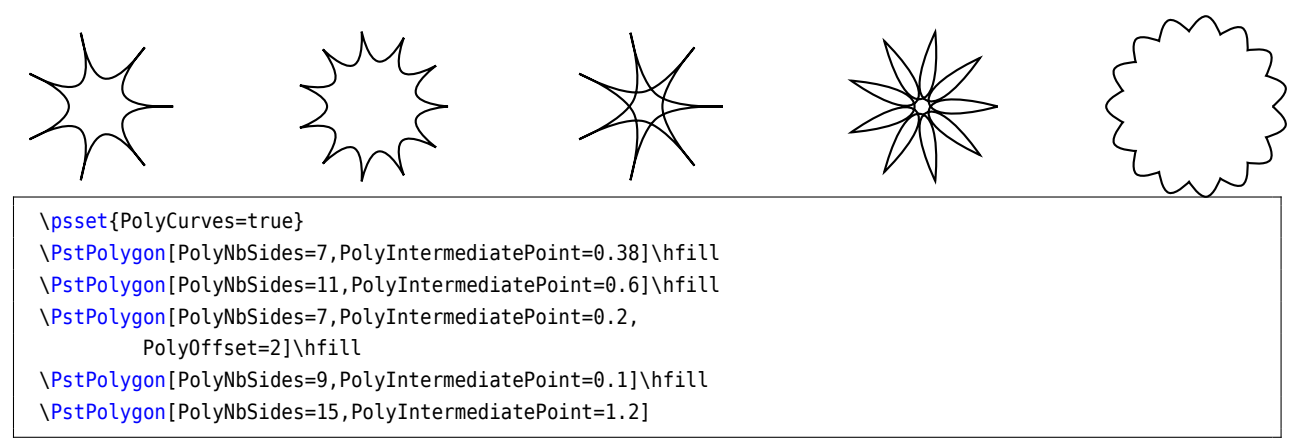

PolyEpicycloid (boolean): boolean value to choose between polygon and epicycloid (*Default:* false — polygon).

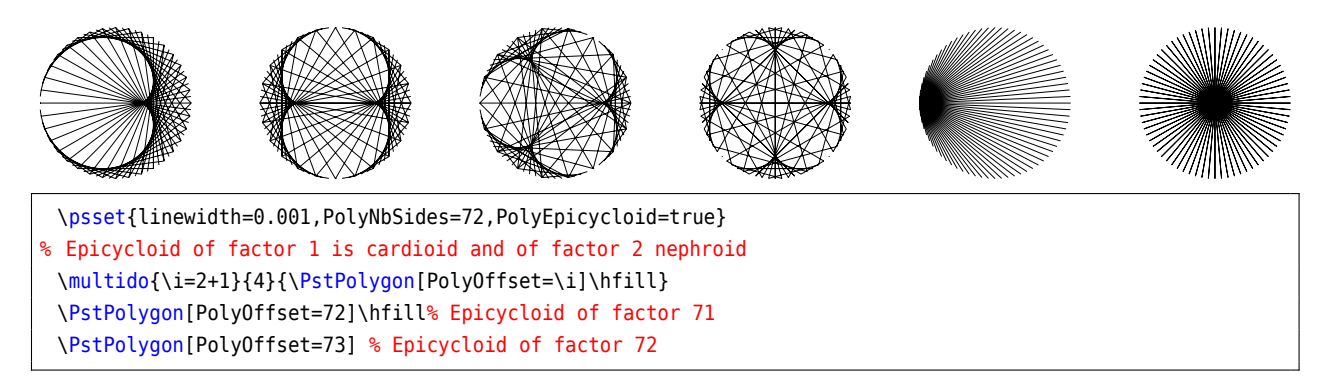

PolyName (string): name of the polygon, useful to have different names for the nodes of different polygons (*Default: empty* — no name).

The center of the polygon has name PolyName0 and the nodes (vertices) have names PolyName1 to PolyNameN. With this parameter, we can connect as we want nodes of different polygons:

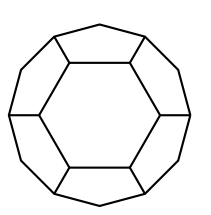

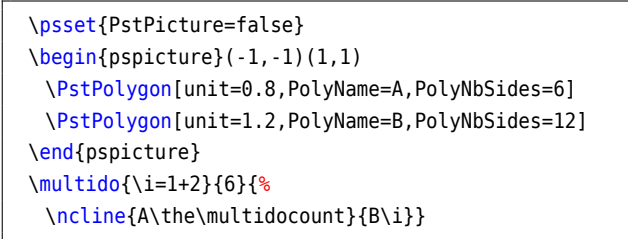

It is also a way (limited in fact...) to define three dimensional objects in perspective:

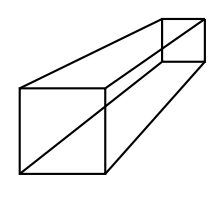

\psset{unit=0.8} \begin{pspicture}(3,2.5) % \PstSquare is described later \rput[lb](0,0){\PstSquare[PolyName=A]} \rput[lb](2.5,2){\PstSquare[unit=0.5,PolyName=B]}  $\mathcal{\iota}=\{4\{\cdot\in\{A\i}\{B\i}\}$ \end{pspicture}

Of course, we can mix specific parameters of pst-poly with relevant PSTricks ones and combine it with other generic macros (for repetitions, projection in the 3d space, etc.)

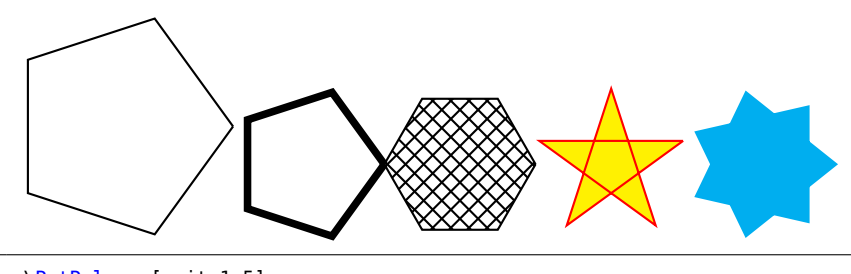

\PstPolygon[unit=1.5] \PstPolygon[linewidth=1mm] \PstPolygon[fillstyle=crosshatch,PolyNbSides=6] \PstPolygon[linecolor=red,fillstyle=solid,fillcolor=yellow, PolyRotation=18,PolyOffset=2] \PstPolygon\*[linecolor=cyan,PolyNbSides=7,PolyOffset=2]

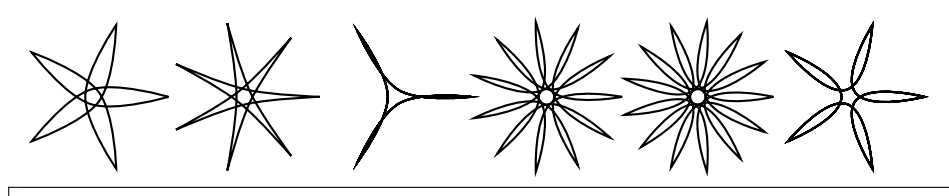

\multido{\i=5+2}{6}{% \PstPolygon[PolyNbSides=\i,PolyCurves=true, PolyIntermediatePoint=0.1,PolyOffset=3]}

### <span id="page-5-0"></span>**3 Pre-defined polygons**

Some often used polygons and other related geometric objects are pre-defined, for immediate usage :

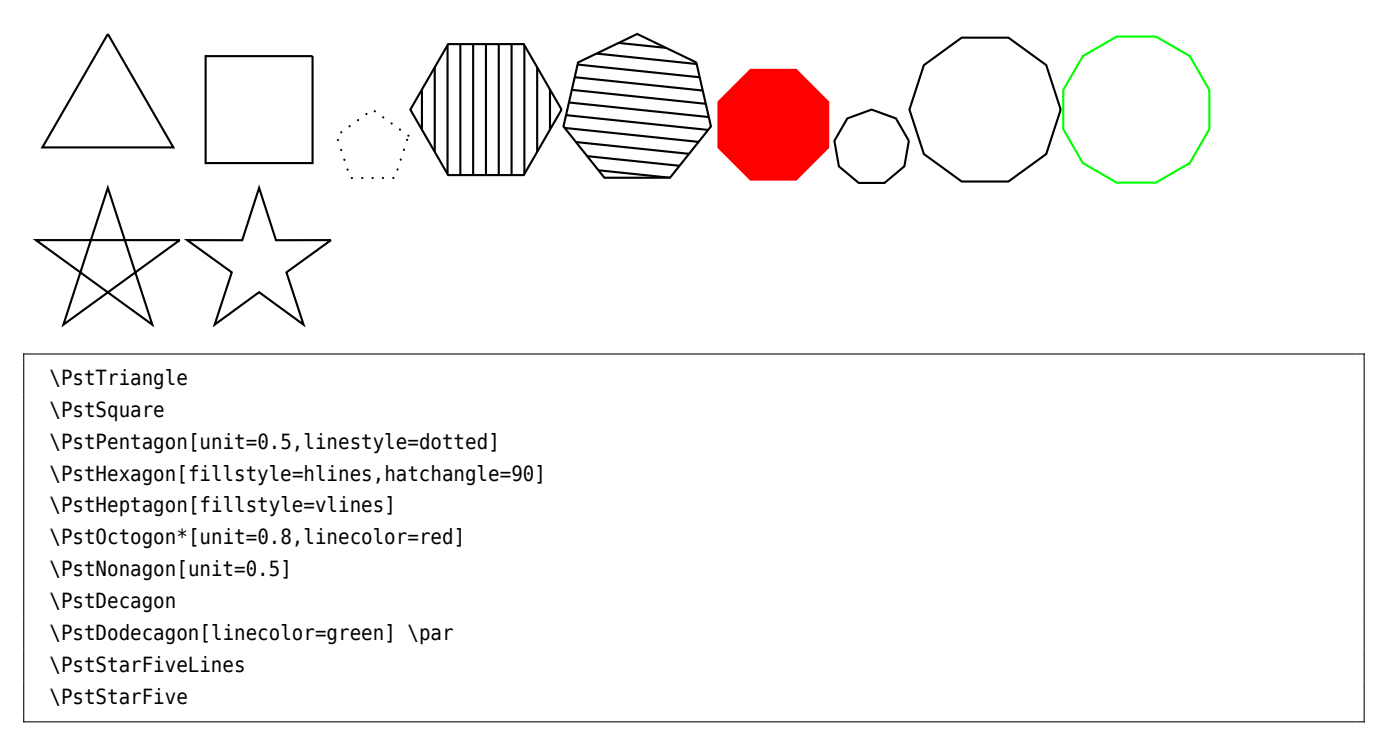

### <span id="page-5-1"></span>**4 Non regular polygons**

Until now, we have described only the so-called *regular* polygons, which are from far the most useful ones (all of them have equal edges and angles). Nevertheless, it is not so difficult to extend these polygon to *non regular* <span id="page-6-1"></span>ones, using a different value for horizontal and vertical units (nevertheless, the code is more tricky, as we must do all the trigonometry explicitely...)

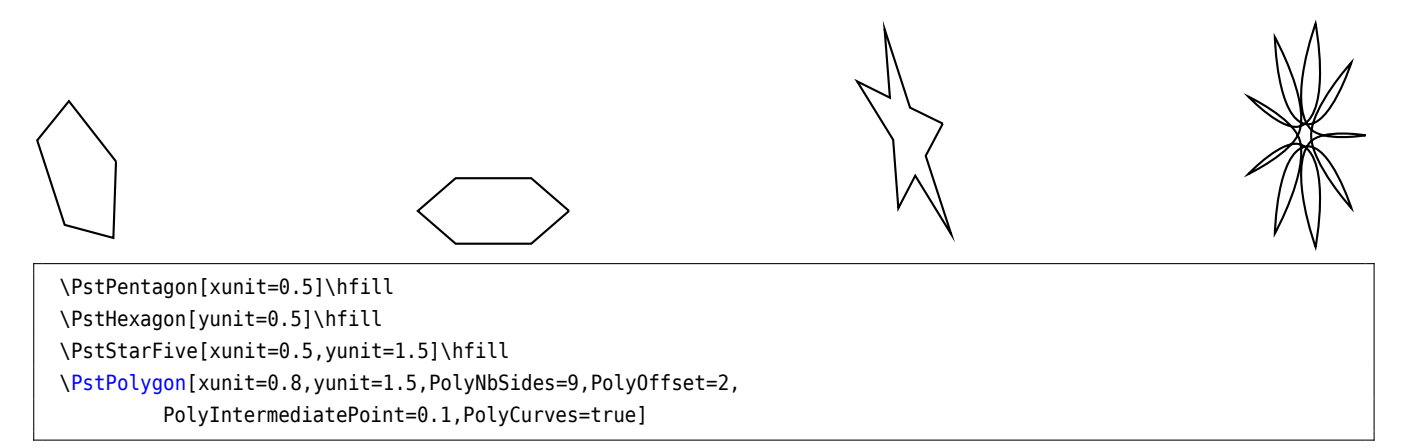

### <span id="page-6-0"></span>**5 Nodes (vertices)**

And another powerful possibility is to define a command \PstPolygonNode which will be excuted at each node (*Default: empty* — nothing executed). The counter name for nodes is INode, starting from 0. The \multidocount counter, from the \multido command, start itself from 1.

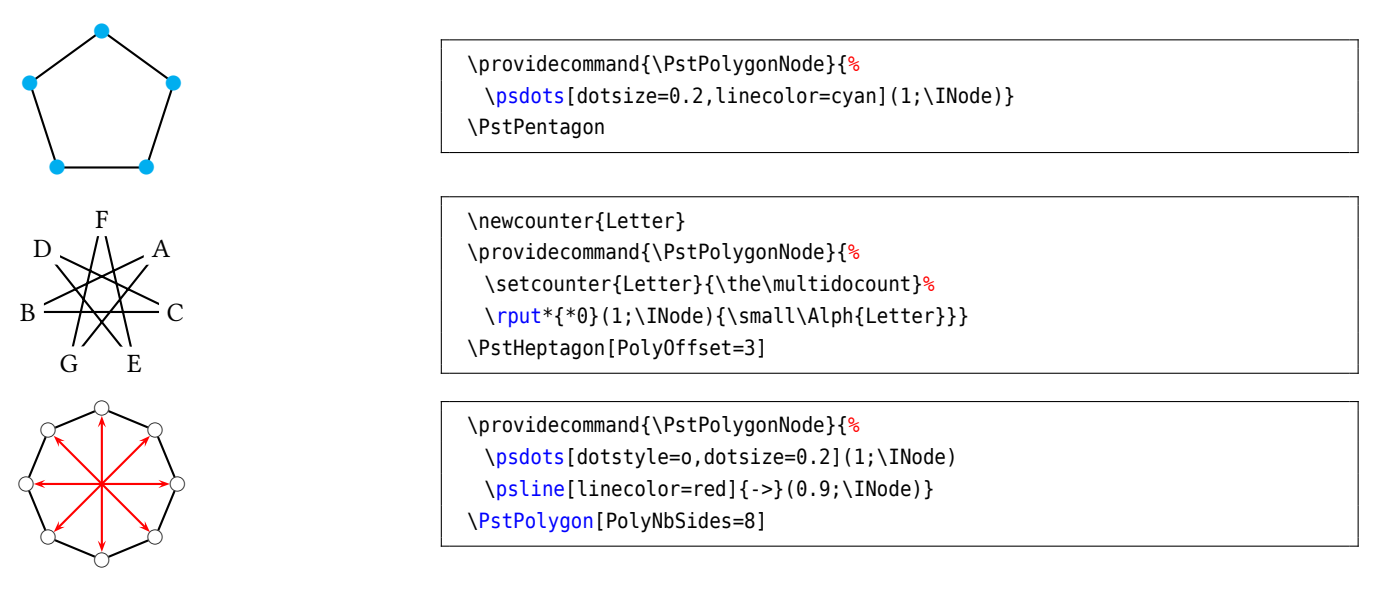

#### It is also <sup>a</sup> way to nest polygons:

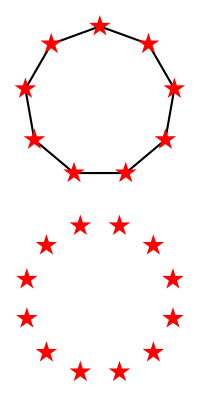

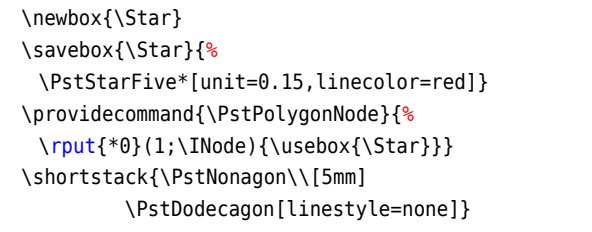

<span id="page-7-1"></span>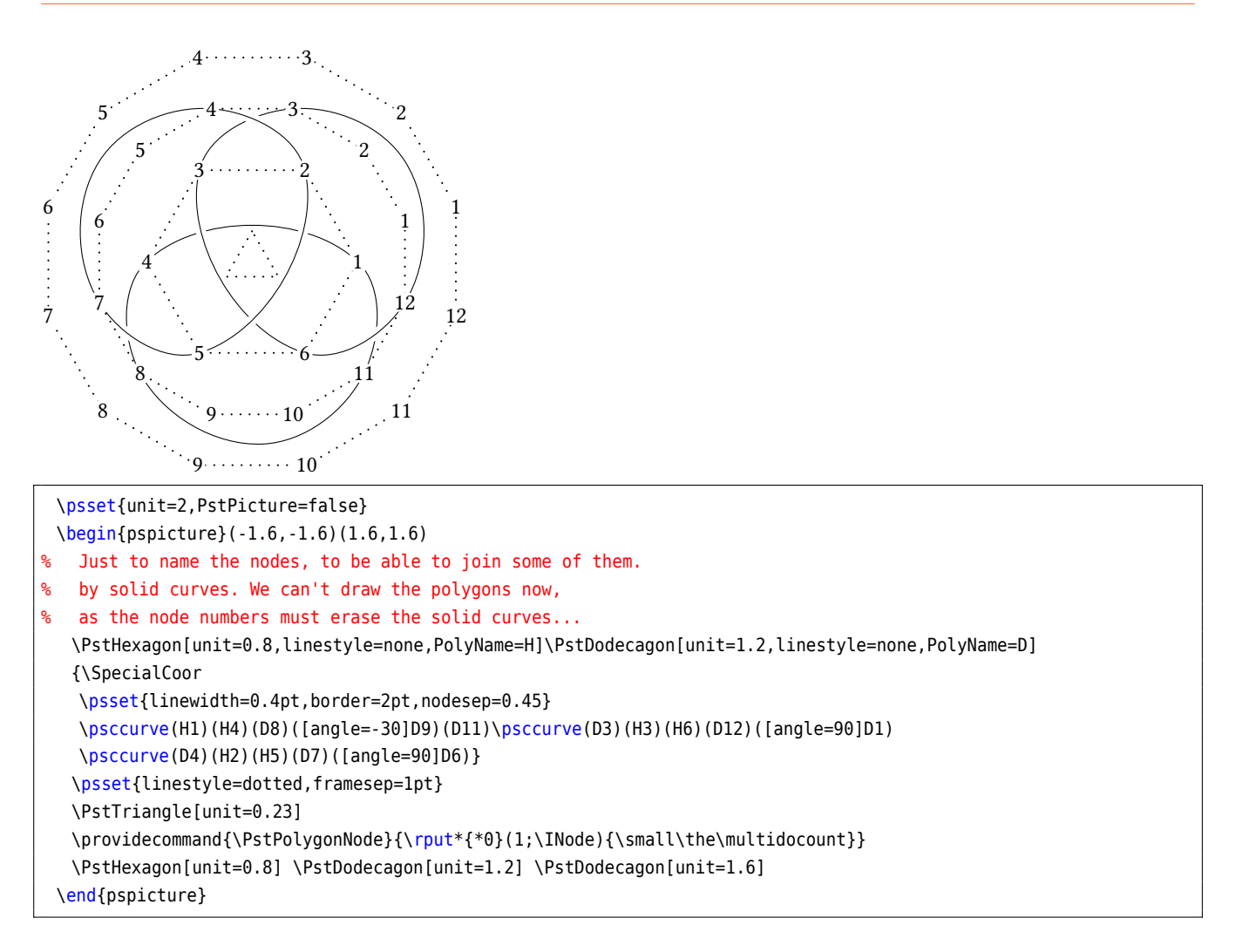

### <span id="page-7-0"></span>**6 Polygonbox**

The valid options with the predefined values are PolyNbSides=3 and PolyRotation=0

- There maybe some problems with linearcs and rounding errors.
- To rotate the text inside the box, one can use the \rotatebox macro from the rotating package (see examples).

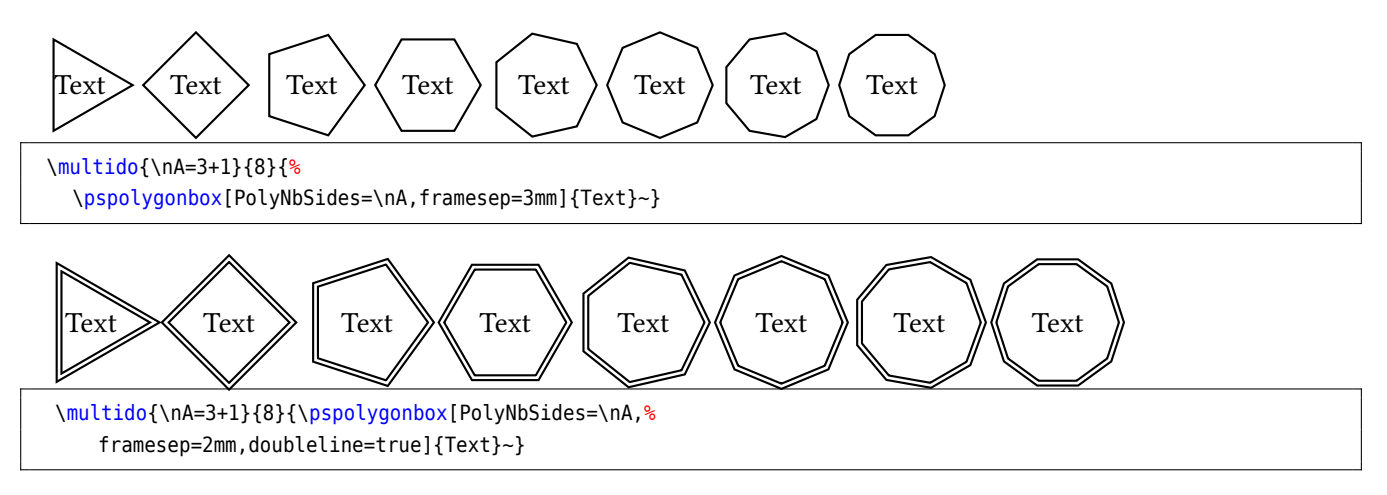

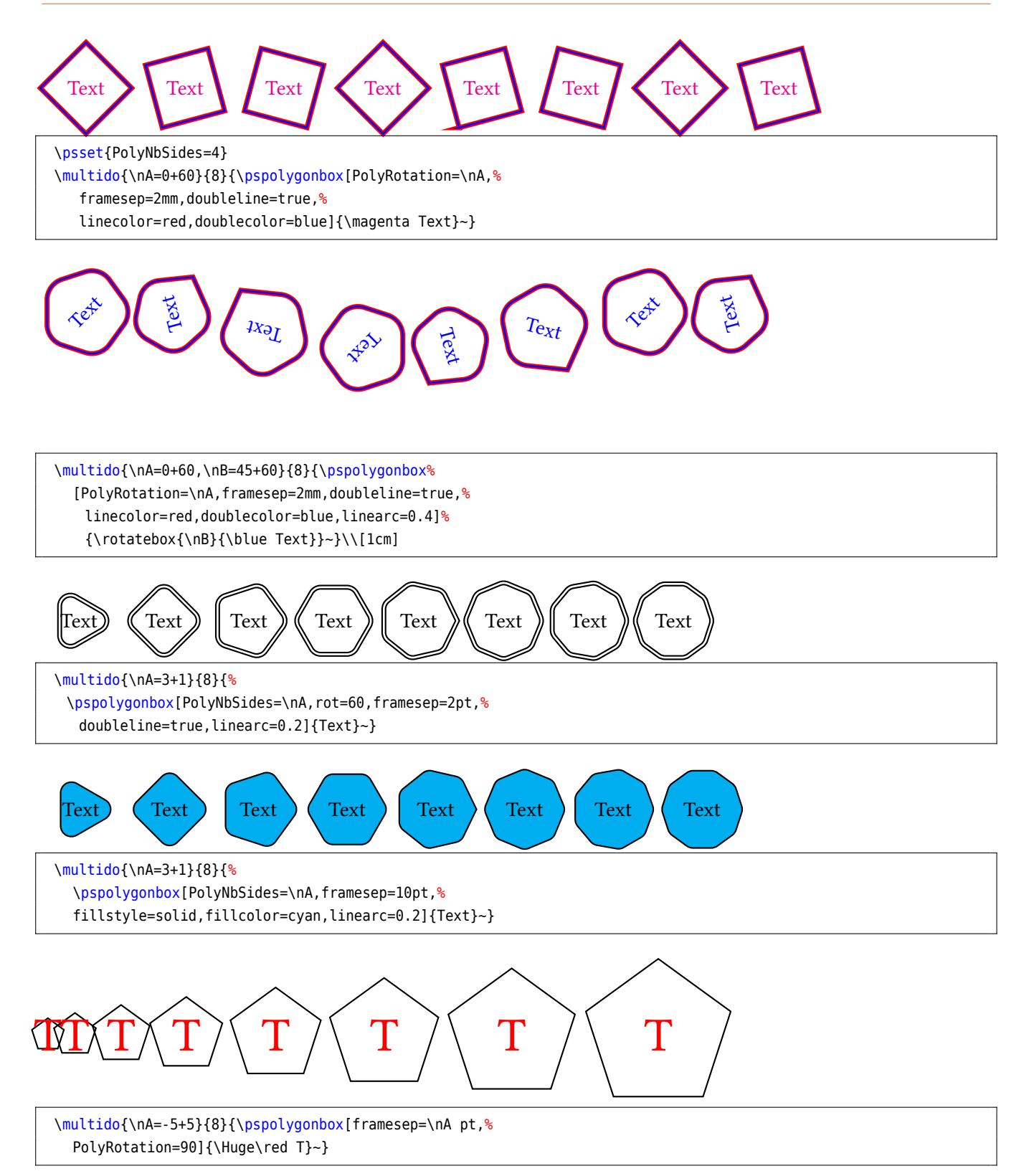

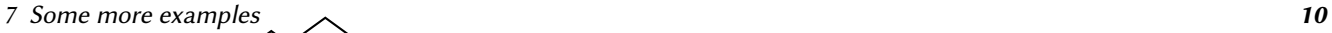

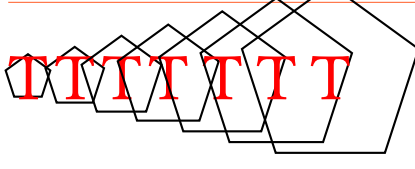

\multido{\nA=-5+5}{7}{\pspolygonbox[framesep=\nA pt,% PolyRotation=90,boxsep=false]{\Huge\red T}~}\par \rule{0pt}{1cm}

### <span id="page-9-0"></span>**7 Some more examples**

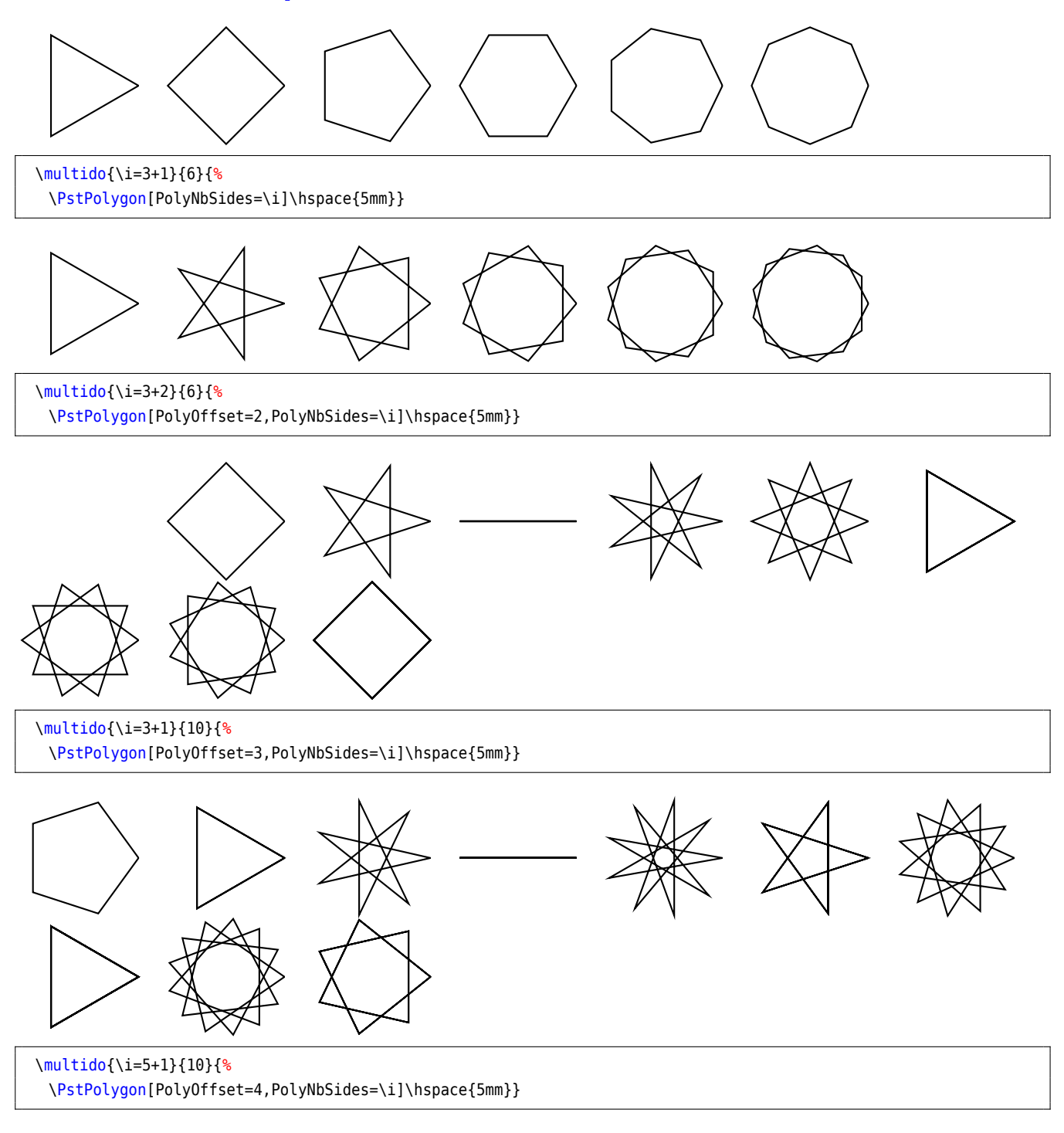

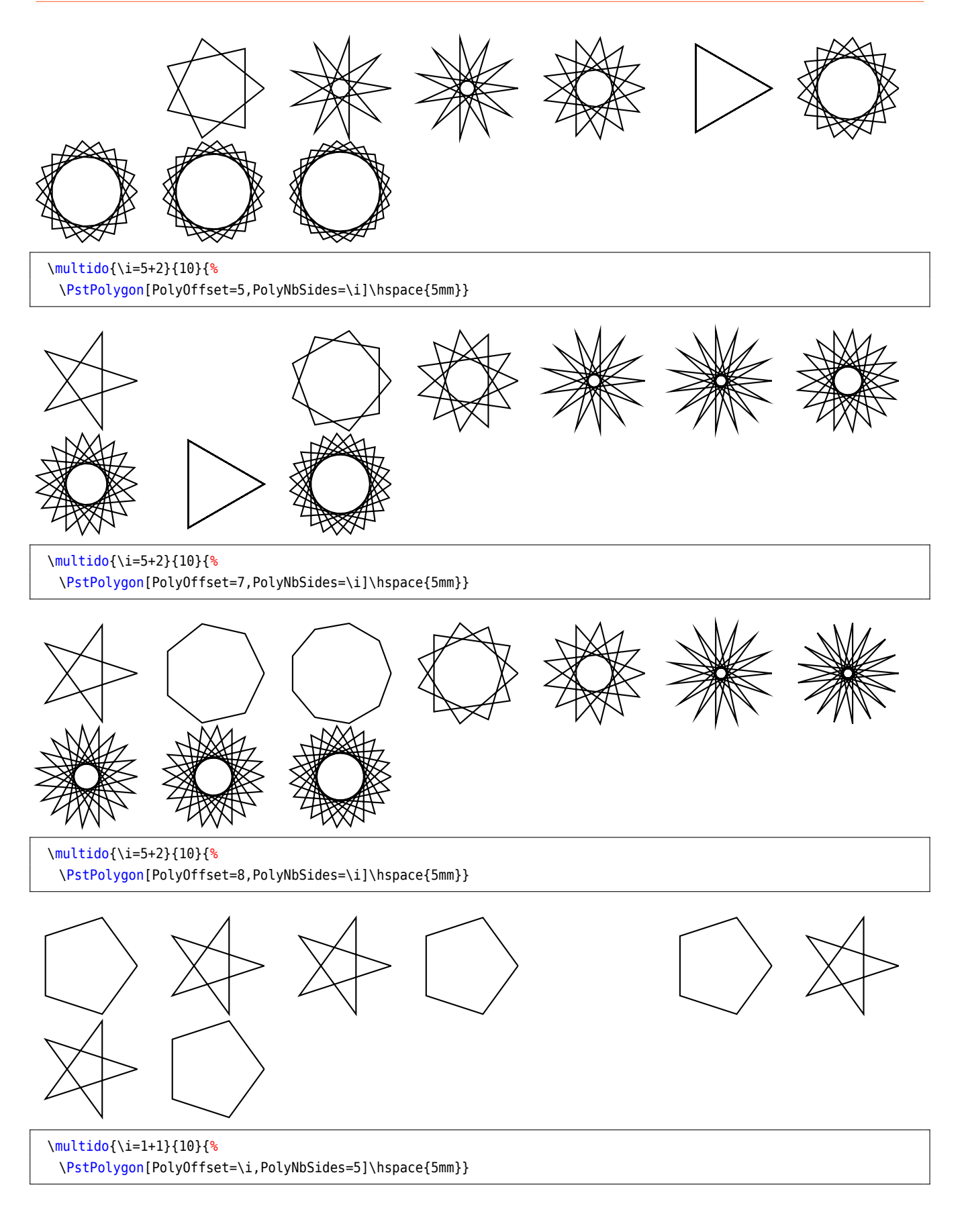

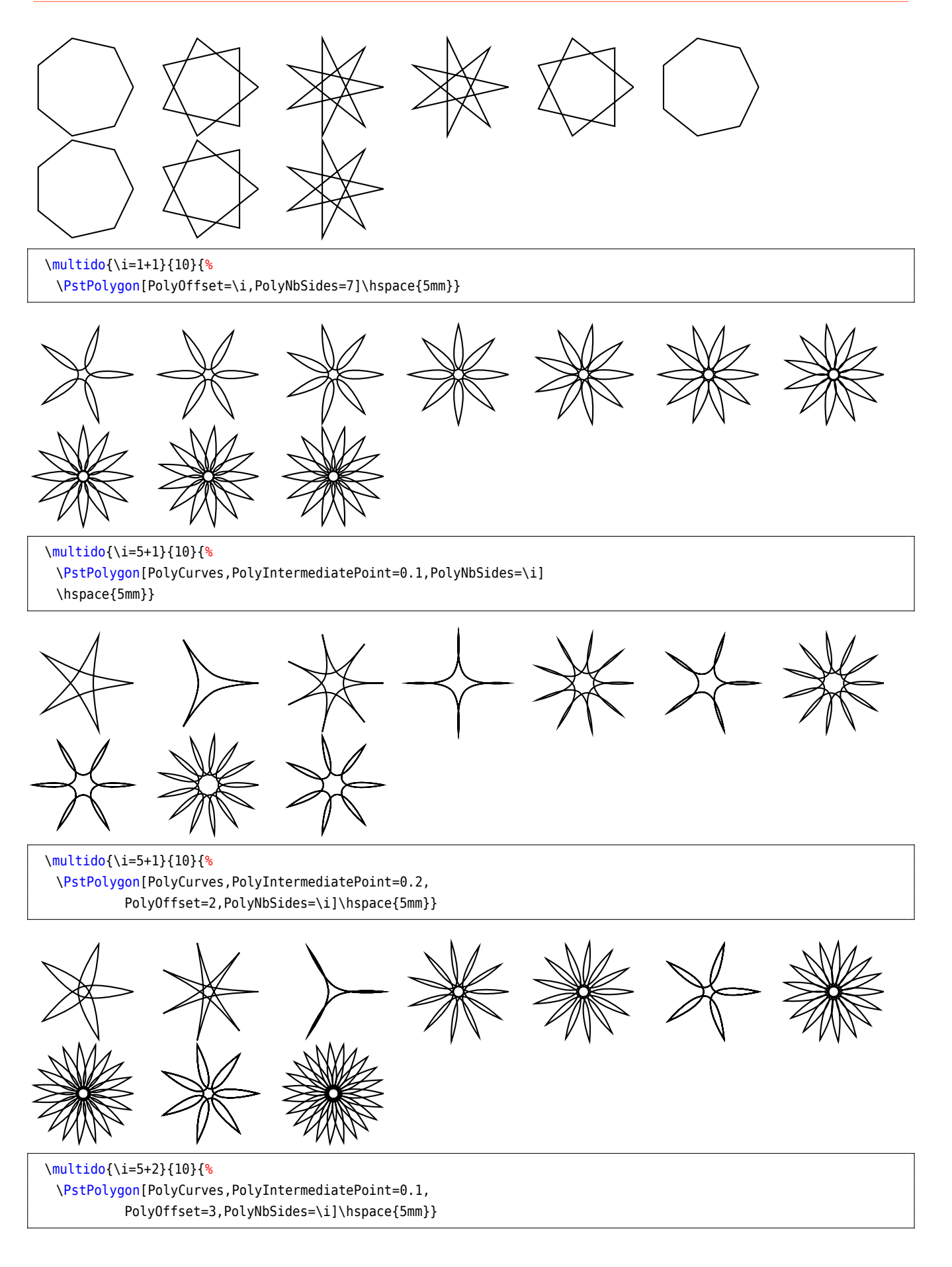

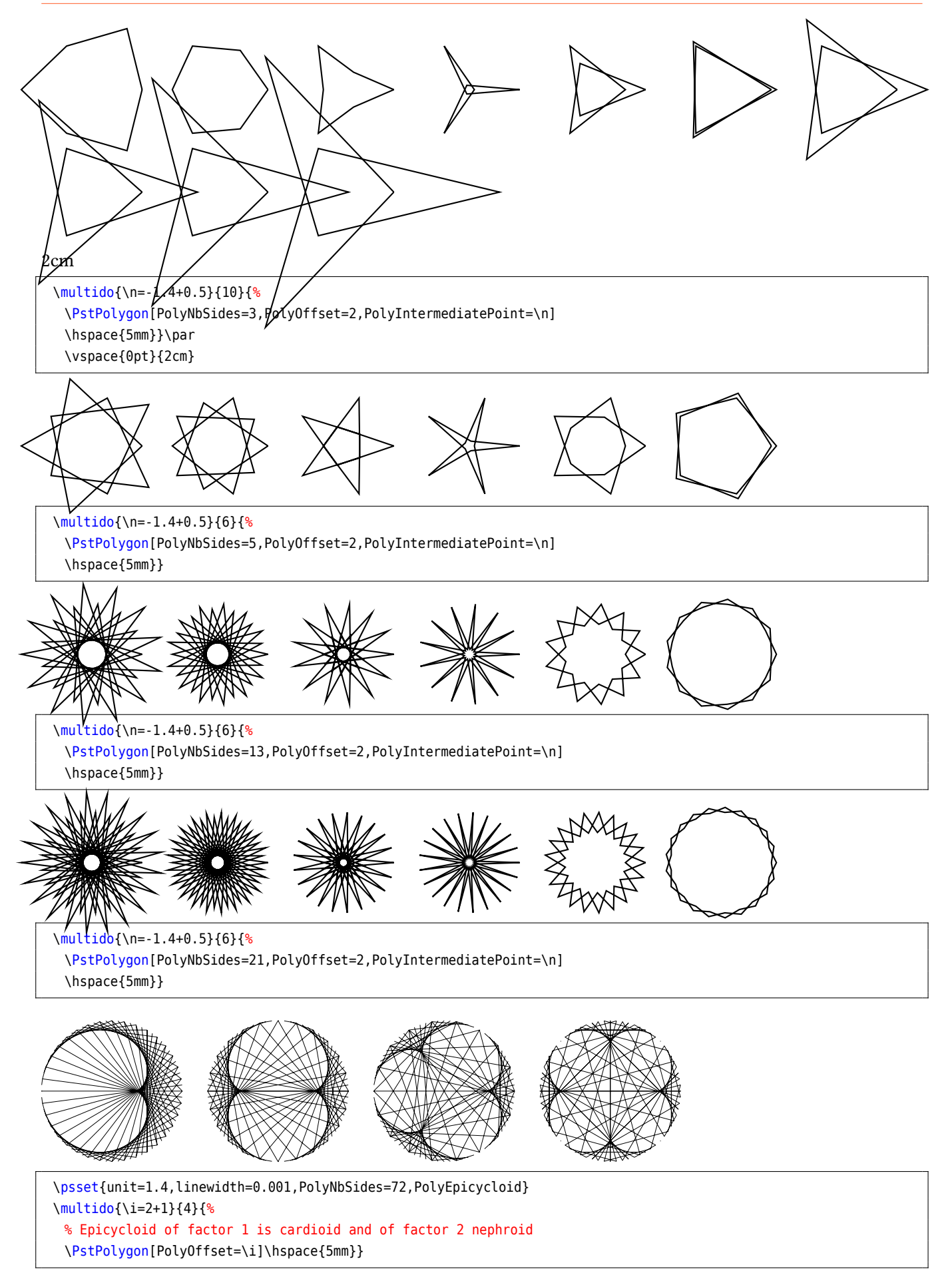

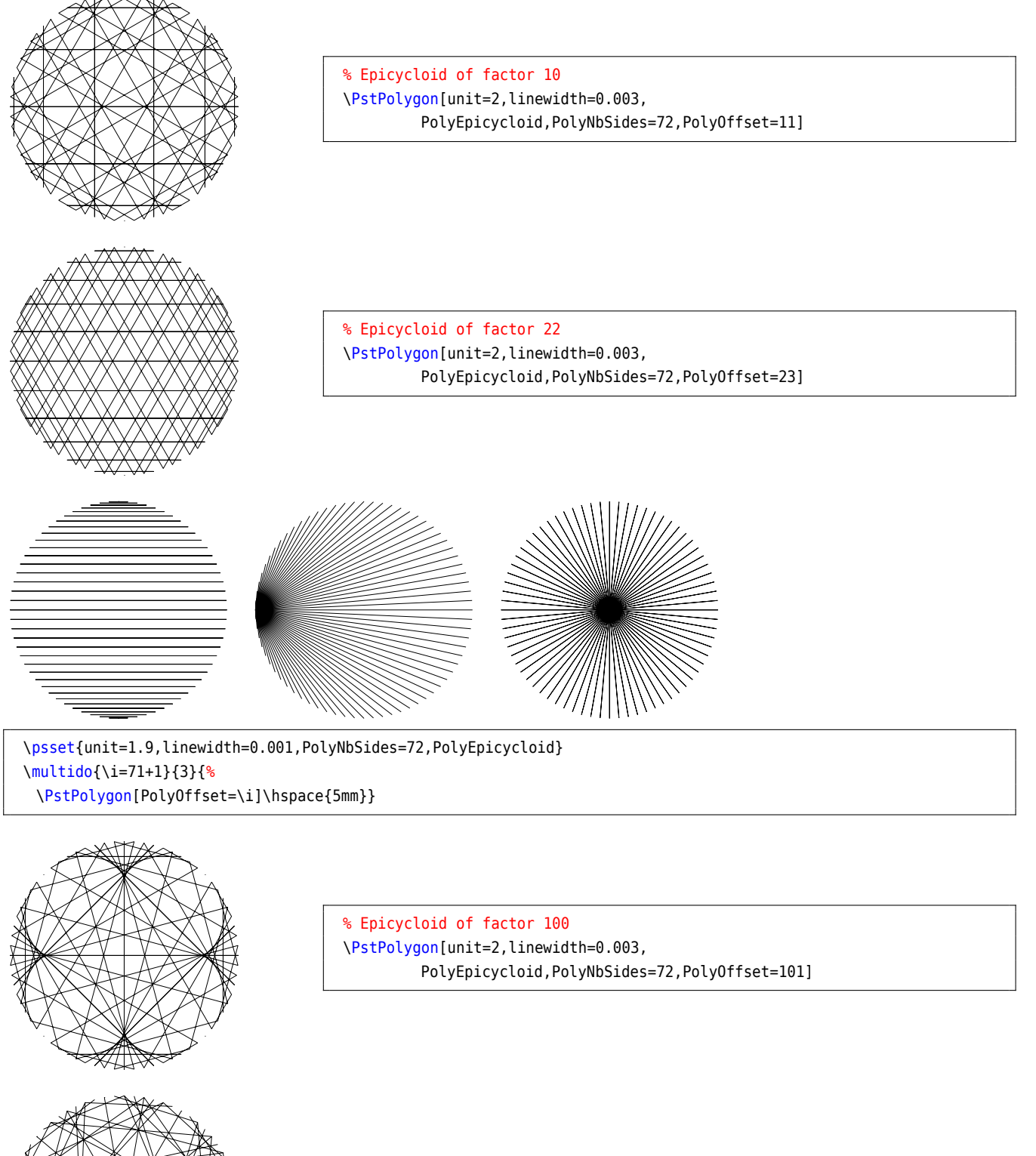

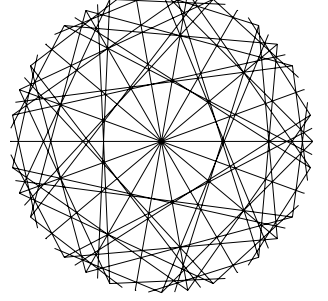

% Epicycloid of factor 153 \PstPolygon[unit=2,linewidth=0.003, PolyEpicycloid,PolyNbSides=72,PolyOffset=154]

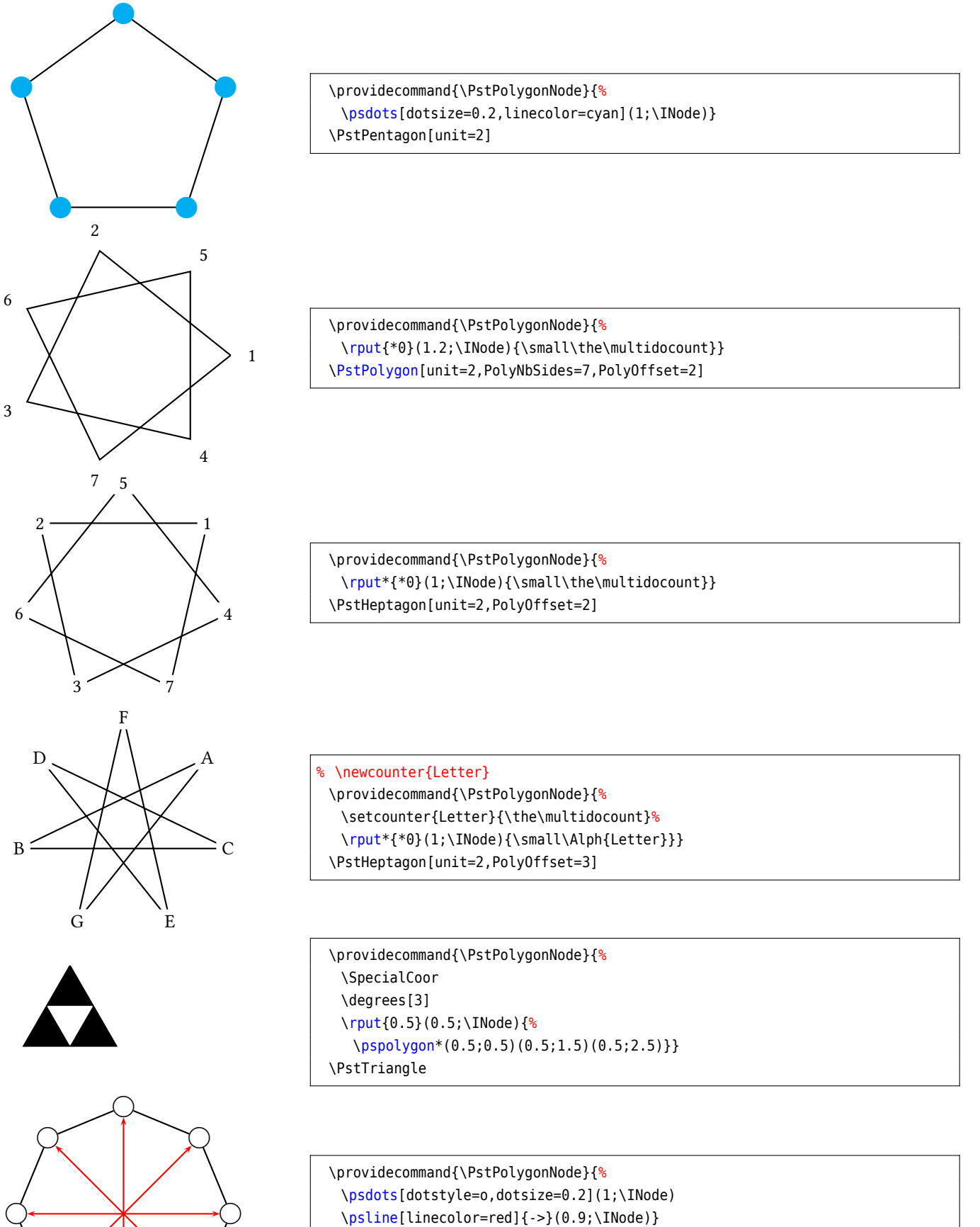

\PstPolygon[unit=2,PolyNbSides=8]

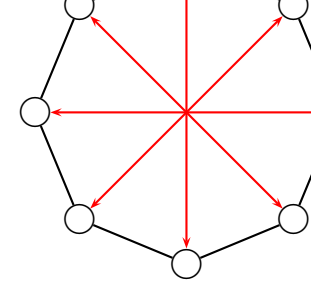

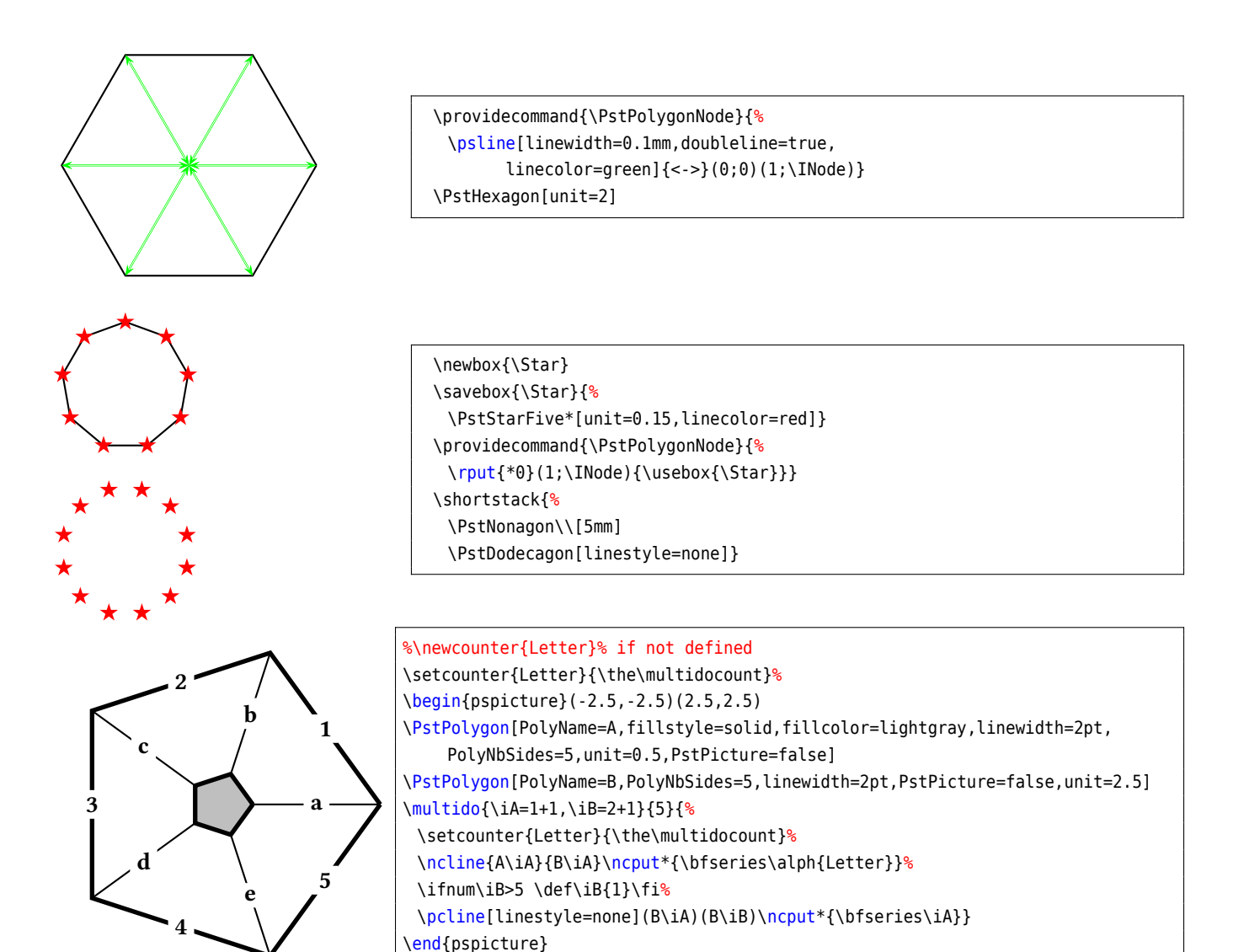

#### <span id="page-16-0"></span>**8 List of all optional arguments for pst-poly**

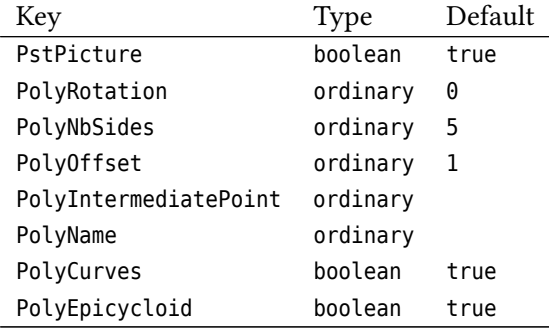

#### <span id="page-16-1"></span>**References**

- [1] Victor Eijkhout. *TEX by Topic A TEXnician Reference*. 1 **edition**. Heidelberg/Berlin: DANTE lehmanns media, 2014.
- [2] Denis Girou. "Présentation de PSTricks". **in***Cahier GUTenberg*: 16 (**april** 1994), **pages** 21–70.
- [3] Michel Goosens andothers. *The LATEX Graphics Companion*. second. Boston, Mass.: Addison-Wesley Publishing Company, 2007.
- [4] Nikolai G. Kollock. *PostScript richtig eingesetzt: vom Konzept zum praktischen Einsatz*. Vaterstetten: IWT, 1989.
- [5] Herbert Voß. Presentations with *EIEX*. 1. Heidelberg/Berlin: DANTE Lehmanns Media, 2012.
- [6] Herbert Voß. PSTricks Grafik für TFX und L<sup>A</sup>TFX. 6. Heidelberg/Hamburg: DANTE Lehmanns, 2010.
- [7] Herbert Voß. PSTricks  *Graphics and PostScript for LATEX*. 1. Cambridge UK: UIT, 2011.
- [8] Herbert Voß. *EX<sub>F</sub>X quick reference*. 1. Cambridge UK: UIT, 2012.
- [9] Timothy Van Zandt. multido.tex  *a loop macro, that supports fixed-point addition*. [CTAN:/macros/generic](CTAN:/macros/generic/multido.tex) [/multido.tex](CTAN:/macros/generic/multido.tex), 1997.
- [10] Timothy Van Zandt **and** Denis Girou. "Inside PSTricks". **in***TUGboat*: 15 (**september** 1994), **pages** 239–246.

#### **Index**

Counter INode , [7](#page-6-1) Environment pspicture , [3](#page-2-2) false, [3](#page-2-2) INode , [7](#page-6-1) Keyword PolyCurves , [5](#page-4-0) PolyEpicycloid, [5](#page-4-0) PolyIntermediatePoint, [4](#page-3-0) PolyName, [5](#page-4-0) PolyNbSides, [4](#page-3-0), [8](#page-7-1) PolyOffset , [4](#page-3-0) PolyRotation, [3](#page-2-2), [8](#page-7-1) PstPicture, [3](#page-2-2) unit , [3](#page-2-2) Macro \multido , [7](#page-6-1) \multidocount , [7](#page-6-1) \pspolygonbox , [3](#page-2-2) \PstDecagon , [3](#page-2-2) \PstDodecagon , [3](#page-2-2) \PstHeptagon , [3](#page-2-2) \PstHexagon , [3](#page-2-2) \PstNonagon , [3](#page-2-2) \PstOctogon , [3](#page-2-2) \PstPentagon , [3](#page-2-2) \PstPolygon\* , [3](#page-2-2) \PstPolygon , [2](#page-1-0) \PstPolygonNode , [7](#page-6-1) \PstSquare , [3](#page-2-2) \PstStarFive , [3](#page-2-2) \PstStarFiveLines , [3](#page-2-2) \PstTriangle , [3](#page-2-2) \rotatebox , [8](#page-7-1) \multido , [7](#page-6-1) \multidocount , [7](#page-6-1) Package pst-poly, [2](#page-1-0), [3](#page-2-2), [5](#page-4-0) rotating, [8](#page-7-1) PolyCurves , [5](#page-4-0) PolyEpicycloid, [5](#page-4-0) PolyIntermediatePoint, [4](#page-3-0) PolyName, [5](#page-4-0)

PolyNbSides, [4](#page-3-0), [8](#page-7-1) PolyOffset , [4](#page-3-0) PolyRotation, [3](#page-2-2), [8](#page-7-1) pspicture , [3](#page-2-2) \pspolygonbox , [3](#page-2-2) pst-poly, [2](#page-1-0), [3](#page-2-2), [5](#page-4-0) \PstDecagon , [3](#page-2-2) \PstDodecagon , [3](#page-2-2) \PstHeptagon , [3](#page-2-2) \PstHexagon , [3](#page-2-2) \PstNonagon , [3](#page-2-2) \PstOctogon , [3](#page-2-2) \PstPentagon , [3](#page-2-2) PstPicture, [3](#page-2-2) \PstPolygon , [2](#page-1-0) \PstPolygon\* , [3](#page-2-2) \PstPolygonNode , [7](#page-6-1) \PstSquare , [3](#page-2-2) \PstStarFive , [3](#page-2-2) \PstStarFiveLines , [3](#page-2-2) \PstTriangle , [3](#page-2-2) \rotatebox , [8](#page-7-1) rotating , [8](#page-7-1) unit , [3](#page-2-2) Value false, [3](#page-2-2)